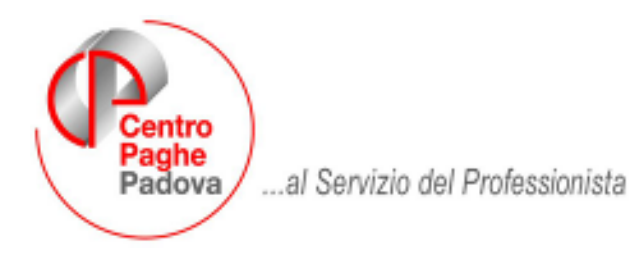

M:\Manuali\Circolari\_mese\2007\06\C0706.DOC

# **CIRCOLARE N. 06 del 20/06/2007**

## **ATTENZIONE! NOVITA' IMPORTATE DI QUESTO MESE**

Dopo aver selezionato il primo file di aggiornamento, verrà visualizzata la seguente videata:

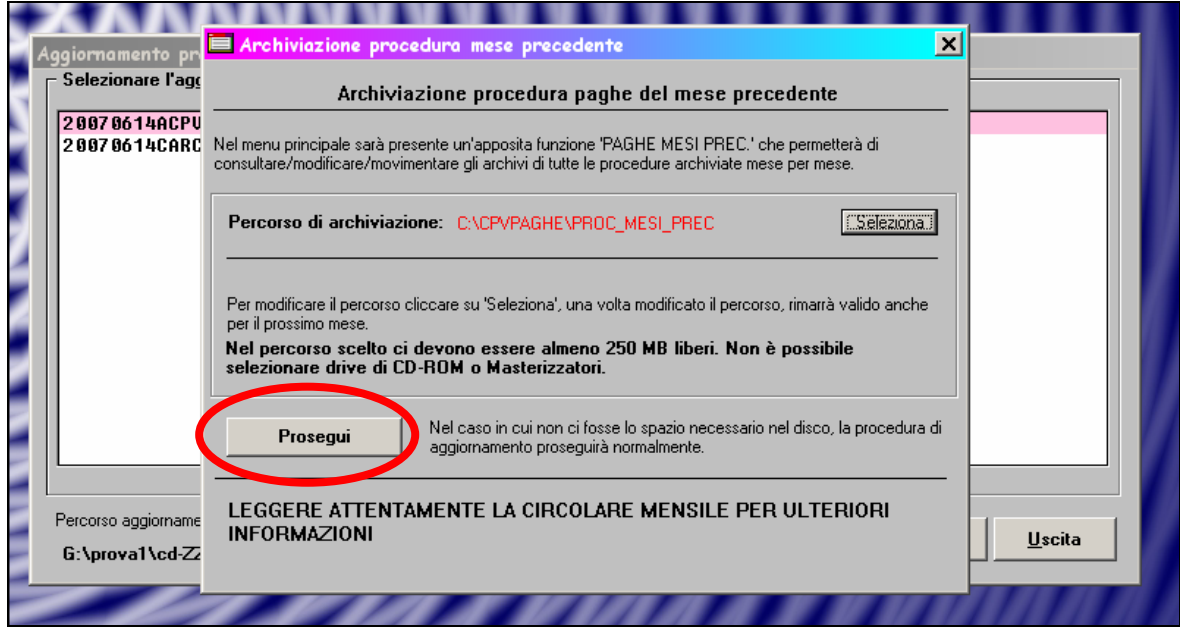

Cliccare "PROSEGUI" e consultare il capitolo **NOVITA' (al termine della circolare)** nel quale sono riportate le spiegazioni su come proseguire con l'aggiornamento.

Le medesime spiegazioni Vi sono già state inviate anticipatamente tramite posta elettronica al consueto indirizzo e-mail.

## SOMMARIO

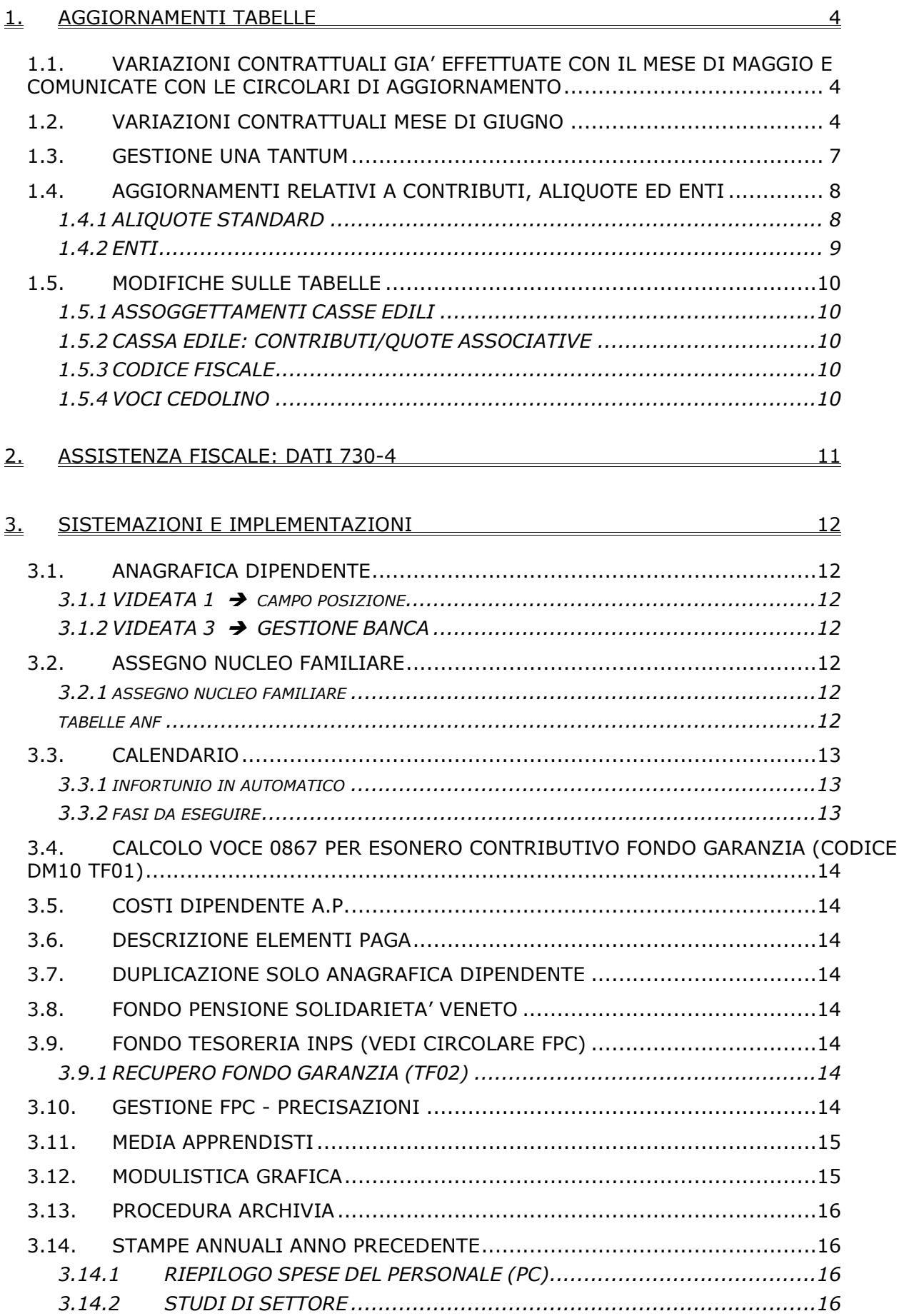

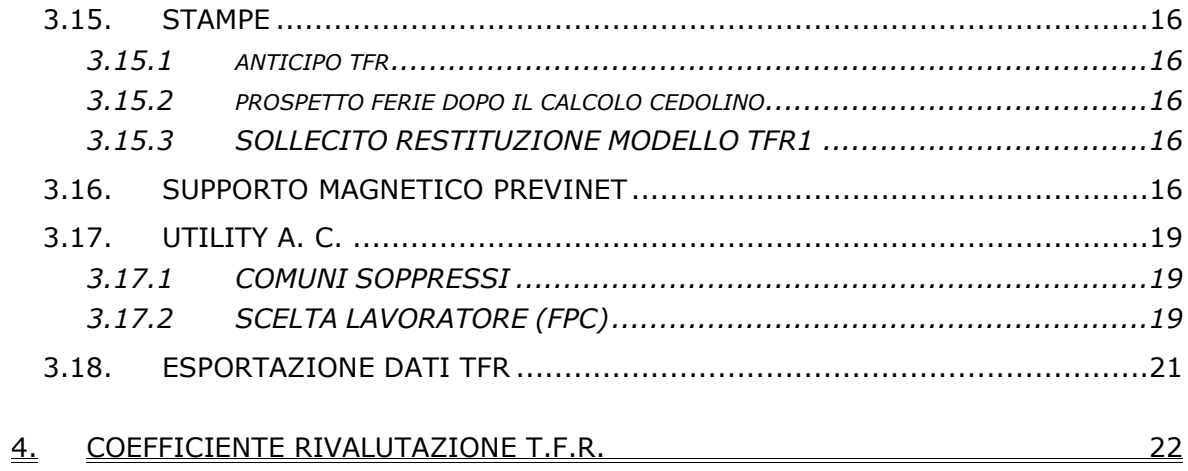

## <span id="page-3-0"></span>**1.1. VARIAZIONI CONTRATTUALI GIA' EFFETTUATE CON IL MESE DI MAGGIO E COMUNICATE CON LE CIRCOLARI DI AGGIORNAMENTO**

**Edili marittimi (A078)**

**Edilizia – Artigianato (C013)**

**Edilizia – Industria (A021)**

**Lapidei – API (B013/4)**

**Metalmeccanica – Artigianato (C001)**

**Ortofrutticoli e agrumari (E063)** 

**Terme (E061)**

#### **1.2. VARIAZIONI CONTRATTUALI MESE DI GIUGNO**

#### **Agenzie marittime e aeree (A059)**

come stabilito dall'accordo 11 dicembre 2006: sono stati aggiornati i minimi retributivi.

#### **Case di cura personale non medico (E027)**

Segnaliamo che come stabilito dagli accordi del 31 gennaio e 28 febbraio 2007, per le associazioni ARIS ed AIOP è prevista la corresponsione degli arretrati contrattuali. Al personale in servizio alla data del 1° gennaio 2007 e al personale che ha cessato il rapporto di lavoro per collocamento a riposo è riconosciuto - a titolo di saldo omnicomprensivo - il 50% degli importi aggiuntivi, da erogare in misura proporzionale al periodo di servizio prestato. A cura Utente corrispondere gli importi.

#### **Concerie (regionale Veneto) - Artigianato (C003)**

a seguito di una verifica sul contratto regionale del Veneto, sono state variate le percentuali dello straordinario.

#### **Edilizia – Artigianato (C013)**

come stabilito dall'accordo del 5 luglio 2006:

• sono stati aggiornati i minimi retributivi,

Segnaliamo che dal 1° giugno 2007 l'accordo regionale del Veneto prevede nuovi importi per la mensa, per l'indennità sostitutiva di mensa, per la trasferta, rinviamo alla lettura del nuovo testo contrattuale per le gestioni a cura Utente.

• è prevista la corresponsione della 3ª tranche di una tantum per il Veneto (vedere paragrafo una tantum).

## **Edilizia – Industria (A021)**

Segnaliamo che il 24 maggio 2007, si sono stati siglati gli accordi provinciali di Pescara e di Chieti nei quali sono previsti nuovi importi per la mensa, per l'indennità sostitutiva di mensa, per la trasferta e il trasporto, rinviamo alla lettura dei nuovi testi contrattuali per le gestioni a cura Utente.

Segnaliamo che il 21 maggio 2007, è stato siglato l'accordo provinciale de L'Aquila nel quale sono previsti nuovi importi per la mensa, per l'indennità sostitutiva di mensa, per la trasferta e il trasporto, rinviamo alla lettura del nuovo testo contrattuale per le gestioni a cura Utente.

• sono stati aggiornati gli elementi provinciali per le suddivisioni territoriali di Chieti (CH), L'Aquila (AQ), Pescara (PE).

Segnaliamo che il 15 maggio 2007, è stato concluso l'accordo provinciale di Nuoro rinviamo alla lettura del nuovo testo contrattuale per le gestioni a cura Utente:

• sono stati aggiornati gli elementi provinciali per le suddivisioni territoriali di Nuoro, in particolare sono state aggiornate le suddivisioni per l'Edilcassa (NU) e per la cassa edile industria (NX).

#### **Elettricità – Industria (A028)**

segnaliamo che, in base all'accordo del 18 luglio 2006, ai lavoratori ai quali viene richiesta la reperibilità compete un'indennità di 13,26 euro per ogni giornata effettiva di tale servizio dal 1° giugno 2007. Gestione a cura Utente.

## **Emittenti radio-televisive – FRT (E039)**

**c**ome previsto dall'accordo del 8 novembre 2006:

• sono stati aggiornati gli importi dell'indennità di funzione.

#### **Gas acqua – Industria (Federgasacqua) (A065)**

segnaliamo che, in base all'accordo del 9 marzo 2007, dal 1° giugno entrano in vigore le nuove norme del lavoro a turno. In particolare variano le percentuali delle maggiorazioni applicate alla retribuzione. Per tutte le altre modifiche si rinvia alla lettura dell'accordo. Gestione a cura Utente.

#### **Gas acqua unico – Industria (A028)**

segnaliamo che, in base all'accordo del 9 marzo 2007, dal 1° giugno entrano in vigore le nuove norme del lavoro a turno. In particolare variano le percentuali delle maggiorazioni applicate alla retribuzione. Per tutte le altre modifiche si rinvia alla lettura dell'accordo. Gestione a cura Utente.

#### **Grafica – Artigianato (C017)**

come previsto dall'accordo del 28 marzo 2007, è prevista la corresponsione della prima tranche di una tantum (vedere paragrafo una tantum).

#### **Istituzioni socioassistenziali - UNEBA (E029 )**

il 5 giugno 2007 è stato concluso l'accordo regionale del Veneto per la corresponsione di un acconto contrattuale sul CCNL:

- sono state create le suddivisioni NA (Nazionale) e VE (Veneto), è stata inserita automaticamente la suddivisione NA nell'anagrafica ditta/dipendente,
- sono stati inseriti gli importi dell'acconto nell'elemento paga 3 per la suddivisione territoriale del Veneto (VE), è a cura Utente variare la suddivisione nell'anagrafica ditta/dipendente.

#### **Lampade e cinescopi – Industria (A044)**

il 5 giugno 2007 è stato concluso l'accordo di rinnovo del CCNL:

- sono stati aggiornati i minimi retributivi,
- è prevista la corresponsione dell'una tantum (vedere paragrafo una tantum).

#### **Lapidei – API (B013)**

• nell'anagrafica ditta/dipendente è stata effettuata automaticamente la ricodifica del codice contratto B013 suddivisione contrattuale C (Verona) in B014 (senza suddivisione), la suddivisione contrattuale C sarà cancellata.

#### **Lapidei accordi provinciali– API Verona (B014)**

• sono stati inseriti i seguenti codici apprendistato per la gestione dell'apprendistato professionalizzante:<br>24N livello 7

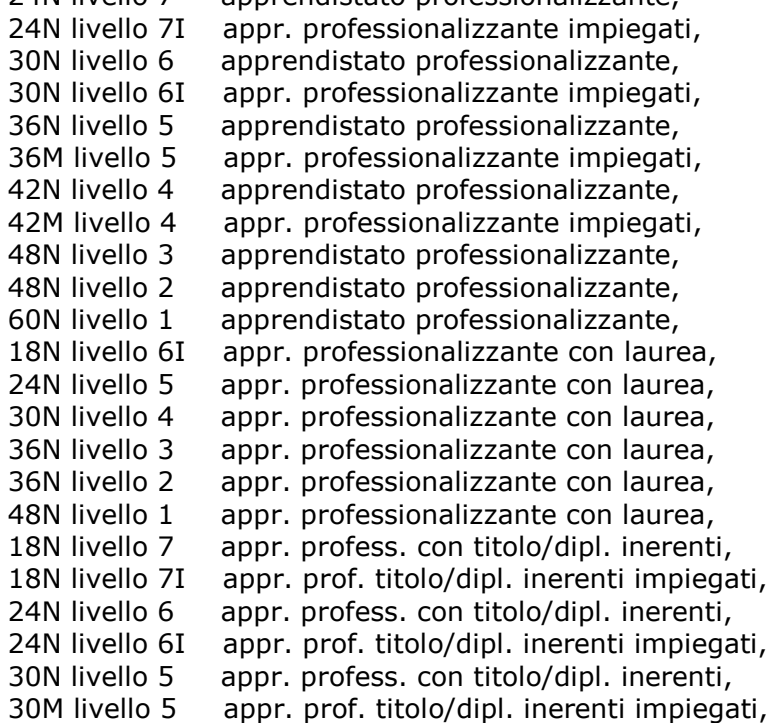

24N livello 7 apprendistato professionalizzante,

Centro Paghe Padova srl – Circolare mensile giugno 2007 5

- 36N livello 4 appr. profess. con titolo/dipl. inerenti,
- 36M livello 4 appr. prof. titolo/dipl. inerenti impiegati,
- 42N livello 3 appr. profess. con titolo/dipl. inerenti,
- 42N livello 2 appr. profess. con titolo/dipl. inerenti,
- 54N livello 1 appr. profess. con titolo/dipl. inerenti,

Nei presenti codici apprendistato professionalizzante sono state inserite le scelte "X" per adeguarsi alle istruzioni del CCNL: "*la retribuzione dell'apprendista non potrà comunque superare, per effetto delle minori trattenute contributive, la retribuzione netta del lavoratore non apprendista di analogo livello*". La retribuzione dell'apprendista viene perciò definita in funzione all'aliquota contributiva del lavoratore non apprendista, se 9,19% o 9,49%.

Viene evidenziato nel cedolino anche il livello di calcolo accanto alla dicitura "*Retribuzione parificata netta del livello…*".

Si raccomanda inoltre di fare attenzione perché "*anche la retribuzione del lavoratore il cui rapporto di lavoro sia stato convertito da apprendistato in rapporto di lavoro a tempo indeterminato, continuando a godere per un periodo successivo alla data di conversione di un diverso e più favorevole regime contributivo, non potrà superare, per tutto il periodo agevolato, la retribuzione netta del lavoratore non apprendista di analogo livello*", è a cura Utente la gestione. Inoltre non devono essere inserite date di maturazione scatti nella 5ª videata del dipendente durante l'apprendistato ma solo dopo la qualifica perché: "*Il periodo trascorso quale apprendista non è valido ai fini della maturazione degli aumenti periodici di anzianità nel corso dell'apprendistat*o. *Al termine del periodo di apprendistato, al lavoratore che abbia conseguito la qualificazione, l'anzianità di servizio maturata durante il periodo stesso sarà considerata utile ai fini della maturazione degli aumenti periodici di anzianità nella categoria conseguita. Pertanto, dal conseguimento di tale categoria il lavoratore percepirà gli aumenti periodici di anzianità biennali maturati*"

#### **Metalmeccanica - API (B001)**

Segnaliamo che come previsto dall'accordo del 24 gennaio 2006 è prevista la corresponsione di un "elemento perequativo", a cura Utente corrispondere gli importi come previsto dal CCNL.

#### **Metalmeccanica - Industria (A001)**

Segnaliamo che come previsto dall'accordo del 19 gennaio 2006 è prevista la corresponsione di un "elemento perequativo", a cura Utente corrispondere gli importi come previsto dal CCNL.

#### **Metalmeccanica - Cooperative (A002)**

Segnaliamo che come previsto dall'accordo del 31 gennaio 2006 è prevista la corresponsione di un "elemento perequativo", a cura Utente corrispondere l'importo come previsto dal CCNL.

#### **Miniere - Industria (A026)**

**c**ome previsto dall'accordo del 19 luglio 2006, sono stati aggiornati i minimi retributivi.

#### **Radiotelevisioni private minori - AERANTI-CORALLO (F037)**

il 4 giugno 2007 è stato concluso l'accordo di rinnovo economico del CCNL 27 Aprile 2005:

- sono stati aggiornati i minimi conglobati e l'indennità di funzione,
- sono stati azzerati gli importi dell'IVC nell'elemento paga 8,
- sono state aggiornate le percentuali per il trattamento economico di malattia delle qualifiche di apprendista operaio ed apprendista impiegato,
- sono stati inseriti gli importi dell'una tantum (vedere paragrafo una tantum).

#### **Recapito telegrammi (A.R.E.) (A052)**

il 5 giugno 2007 è stato concluso l'accordo di rinnovo del CCNL 4 Aprile 2002:

- sono stati aggiornati i minimi retributivi,
- sono stati azzerati gli importi dell'IVC nell'elemento paga 8,
- sono state modificate le percentuali per il trattamento economico di malattia delle qualifiche di apprendista operaio ed apprendista impiegato,
- è prevista la corresponsione della prima tranche di una tantum (vedere paragrafo una tantum).

## **Spedizioni e trasporto merci – Artigianato (C027)**

a seguito di una verifica sul CCNL:

• è stata inserita anche la gestione degli scatti per i dipendenti assunti prima del giugno 2001.

#### **Teatri (E038)**

**c**ome previsto dall'accordo del 22 marzo 2007:

• sono stati aggiornati gli importi dell'elemento aggiuntivo nell'elemento paga 3.

## <span id="page-6-0"></span>**Edilizia – Artigianato (C013)** (vedi circolari di aggiornamento 05/2007)

## **Grafica – Artigianato (C017)**

ad integrale copertura del periodo dal 01/01/2005 al 30/04/2007, ai soli lavoratori in forza al 28 marzo 2007 verrà corrisposto un importo forfetario una tantum pari ad Euro 380 lordi, suddivisibile in quote mensili, o frazioni, in relazione alla durata del rapporto nel periodo interessato.

L'importo "una tantum" di cui sopra verrà erogato in tre rate pari a:

€ 130 saranno corrisposti con la retribuzione relativa al mese di giugno 2007, di cui € 5 andranno versati a sostegno della previdenza complementare di settore secondo le modalità di raccolta definite dai relativi accordi interconfederali e secondo le indicazioni che entro tale data verranno fornite dalle parti sociali;

€ 115 verranno corrisposti con la retribuzione relativa al mese di aprile 2008;

€ 135 verranno corrisposti con la retribuzione relativa al mese di giugno 2008.

Agli apprendisti in forza alla data di sottoscrizione del presente Accordo saranno erogati a titolo di una tantum gli importi di cui sopra nella misura del 70% con le medesime decorrenze sopra stabilite.

Gli importi di una tantum saranno inoltre ridotti proporzionalmente per i casi di servizio militare, assenza facoltativa post-partum, part-time, sospensioni per mancanza lavoro concordate.

L'importo dell'una tantum è stato quantificato considerando in esso anche i riflessi sugli istituti di retribuzione diretta ed indiretta, di origine legale o contrattuale, ed è quindi comprensivo degli stessi.

L'Una tantum è esclusa dalla base di calcolo del TFR.

*Nota a verbale delle parti:*

Secondo consolidata prassi negoziale tra le parti gli importi eventualmente già corrisposti a titolo di futuri miglioramenti contrattuali vanno considerati a tutti gli effetti anticipazioni degli importi di una tantum indicati nel presente accordo. Pertanto, tali importi dovranno essere detratti dalla stessa una tantum. In considerazione di quanto sopra tali importi cessano di essere corrisposti con la retribuzione relativa al mese di maggio 2007

La detrazione dall'una tantum degli importi erogati verrà effettuata in occasione dell'erogazione della II tranche di una tantum.

*A cura Utente la gestione dell'importo di € 5 da versare a sostegno della previdenza complementare di settore, la prima tranche è stata inserita al netto dei 5 euro.*

*La seconda tranche sarà corrisposta al netto degli importi già corrisposti a titolo di futuri miglioramenti contrattuali.* 

*In automatico vengono caricate nei movimenti le voci 0560 e 0561 effettuando la distinzione degli importi a tassazione ordinaria e separata.* 

*Per il personale part-time l'importo viene proporzionato.*

*Agli apprendisti viene corrisposto il 70% degli importi previsti per i non apprendisti.*

## **Lampade e cinescopi – Industria (A044)**

L'importo, comprensivo dell'indennità di vacanza contrattuale, verrà erogato ai lavoratori in forza al 5 giugno 2007, con la retribuzione del mese di **giugno 2007**, in ragione del servizio prestato nel periodo 1° settembre 2006 / 31 maggio 2007.

L'importo di cui sopra non ha riflessi su alcun istituto contrattuale, ivi compreso il TFR, e sarà proporzionalmente ridotto in caso di assenze, nel periodo 1° settembre 2006 / 31 maggio 2007, per servizio militare, aspettativa, cassa integrazione a zero ore, assenza facoltativa post-partum, e sarà altresì proporzionato in caso di attività a part-time.

*In automatico vengono caricate nei movimenti le voci 0560 e 0561 effettuando la distinzione degli importi a tassazione ordinaria e separata. Gli importi sono lordi non essendo stata erogata l'IVC.*

*In assenza di specifiche istruzioni per gli apprendisti, gli importi sono uguali a quelli degli altri lavoratori, a cura Utente valutare se proporzionare, secondo lo scaglione di apprendistato, gli importi proposti in automatico nei movimenti dei dipendenti.*

*Gli importi vengono proporzionati per i lavoratori part-time.*

## <span id="page-7-0"></span>**Recapito telegrammi (A.R.E.) (A052)**

A copertura del periodo di vacanza contrattuale, sarà erogato un complessivo importo una tantum pari a € 350 per il livello 5° super comprensivo delle somme già riconosciute a titolo di indennità di vacanza contrattuale; l'importo sarà erogato a tutti i dipendenti in forza alla data di erogazione della tranche ed è rapportato al periodo di servizio effettivamente prestato dall'1/1/2006 al 31/5/2007, e sarà riproporzionato per i lavoratori a tempo parziale.

L'importo sarà erogato, quanto a € 130 con la retribuzione del mese di **giugno 2007**, quanto a € 100 con la retribuzione del mese di gennaio 2008, e quanto a € 120 con la retribuzione del mese di giugno 2008.

L'una tantum non avrà riflesso alcuno su altri istituti contrattuali e/o di legge, diretti od indiretti di alcun genere; non sarà inoltre utile agli effetti del calcolo del TFR.

*Per la prima tranche è stato inserito il 1° giugno 2007 quale data per verificare la presenza in forza del dipendente in tal modo si rispetta la condizione di spettanza che può essere la presenza in forza in qualunque giorno del mese di giugno, uguale logica è stata applicata per le altre due tranche. In automatico vengono caricate nei movimenti le voci 0560 e 0561 effettuando la distinzione degli importi a tassazione ordinaria e separata. Gli importi sono lordi non essendo specificato se detrarre l'ivc corrisposta e se detrarla da tutte le tranche o solo da una. A cura Utente valutare come procedere.*

*In assenza di specifiche istruzioni per gli apprendisti, gli importi sono uguali a quelli degli altri lavoratori, a cura Utente valutare se proporzionare, secondo lo scaglione di apprendistato, gli importi proposti in automatico nei movimenti dei dipendenti.*

*Gli importi vengono proporzionati per i lavoratori part-time.*

*Una tantum inserite/variate nello scorso mese dopo la pubblicazione della circolare mensile:* 

**Metalmeccanica – Artigianato (C001)** (vedi circolari di aggiornamento 05/2007)

#### **Radiotelevisioni private minori - AERANTI-CORALLO (F037)**

A tutti i lavoratori in forza al 4 giugno 2007 che abbiano un'anzianità effettiva in servizio almeno dal 01/01/2006, verrà erogato in due soluzioni (luglio 2007 e novembre 2007) l'importo complessivo di una tantum.

Per i lavoratori in forza al 4 giugno 2007, assunti successivamente al 1° gennaio 2006 a tempo indeterminato o a tempo determinato, gli importi di una tantum di cui sopra saranno riproporzionati in base all'effettiva anzianità di servizio nel periodo dal 01.01.2006 al 31.12.2006. Per gli apprendisti il riproporzionamento terrà altresì conto delle percentuali retributive previste dall'art. 46 del C.C.N.L. 27/04/2005.

Gli importi di Una Tantum di cui sopra non sono utili ai fini del calcolo di alcun istituto legale e contrattuale compreso il trattamento di fine rapporto.

L'importo di una tantum verrà corrisposto al netto di quanto già erogato a titolo di indennità di vacanza contrattuale o a titolo di incremento individuale e/o collettivo concessi in acconto degli aumenti previsti dal presente C.C.N.L..

In caso di cessazione del rapporto di lavoro prima della scadenza della seconda rata di una tantum, questa ultima sarà erogata con la paga di fine rapporto di lavoro.

*Le due tranche di una tantum di luglio e novembre 2007 sono state inserite al netto dell'IVC effettivamente erogata.*

*In assenza di specifiche istruzioni per il personale part-time l'importo viene proporzionato, a cura Utente valutare se modificare gli importi proposti in automatico nei movimenti dei dipendenti.*

*Gli importi vengono proporzionati per gli apprendisti.*

## **1.4. AGGIORNAMENTI RELATIVI A CONTRIBUTI, ALIQUOTE ED ENTI**

## **1.4.1 ALIQUOTE STANDARD**

#### **Sono state inserite/variate le seguenti aliquote:**

**H054** "*SCUOLE ELEM. PARIF. ESENTI CUAF (VR)"* variato ente da 3306 a 3352 "CPI".

**V300**: "*O.T.I. GENERALIT' AZIENDE AGRICOLE*" creata come V200 ma con liquidazione malattia inps "O" e costante 071.

**V301:** "*O.T.I. GENERALIT' AZIENDE AGRICOLE*" creata come V300 ma senza nessun ente.

## <span id="page-8-0"></span>**1.4.2 ENTI**

#### **Sono stati aggiunti/modificati i seguenti enti:**

**3304:** *"INADEL":*è stato inserita in 4ª videata opzioni, Tipo Ente la scelta 6 (Inadel).

**3307:** *"CPIASEP":*è stato inserita in 4ª videata opzioni, Tipo Ente la scelta 3 (Cassa Pensioni Insegnanti).

**3340:** *"INPDAP":*è stata inserita in 4ª videata opzioni, Tipo Ente la scelta 1 (Cassa pensioni statali).

**3352:** *"CPI":*è stato inserita in 4ª videata opzioni, Tipo Ente la scelta 3 (Cassa Pensioni Insegnanti).

**3354:** *"CPDEL":*è stata inserita in 4ª videata opzioni, Tipo Ente la scelta 2 (Cassa pensioni dipendenti enti locali).

**3376:** "*CPDEL.":*è stata inserita in 4ª videata opzioni, Tipo Ente la scelta 2 (Cassa pensioni dipendenti enti locali).

**3377:** "*F.DO PREV.CRED.":*è stata inserita in 4ª videata opzioni, Tipo Ente la scelta 9 (Cassa unica del credito).

**3405:** *"INADEL TFS":*è stato inserita in 4ª videata opzioni, Tipo Ente la scelta 6 (Inadel).

**3406:** "*F.DO PREV.CRED.":*è stata inserita in 4ª videata opzioni, Tipo Ente la scelta 9 (Cassa unica del credito).

**3407:** *"CPDEL":*è stata inserita in 4ª videata opzioni, Tipo Ente la scelta 2 (Cassa pensioni dipendenti enti locali).

**3415:** *"INADEL TFR":*è stato inserita in 4ª videata opzioni, Tipo Ente la scelta 6 (Inadel).

**4431:** *"CPDEL":*è stata inserita in 4ª videata opzioni, Tipo Ente la scelta 2 (Cassa pensioni dipendenti enti locali).

**4432:** "*F.DO CRED. PREV.":*è stata inserita in 4ª videata opzioni, Tipo Ente la scelta 9 (Cassa unica del credito).

**4485** "*ENP.TFR*": inserito nuovo ente per evidenziare a parte la quota della retribuzione lorda mensile dell'impiegato/quadro/dirigente destinata al Fondo TFR dell'Enpaia.

**4486** "*ENP.PREV*": inserito nuovo ente per evidenziare a parte la quota della retribuzione lorda mensile dell'impiegato/quadro/dirigente destinata al Fondo di Previdenza dell'Enpaia.

**4487** "*ENP.INF*.": inserito nuovo ente per evidenziare a parte la quota della retribuzione lorda mensile dell'impiegato/quadro/dirigente destinata all'assicurazione infortuni dell'Enpaia.

**6723/6763** sono stati sistemati i commenti, in quanto per entrambi era riportato "post. 28/04/93" invece ora viene correttamente riportato "ante 28/04/1993".

**6807/6808:** "*PREVIPROF*" inseriti nuovi enti per il previprof attenzione da istruzioni contrattuali, al punto 4 risulta che: "*Il lavoratore che aderisce al Fondo, in aggiunta al conferimento del trattamento di fine rapporto, ha diritto, a decorrere dal periodo di paga del mese di ottobre 2007 in poi, ad un contributo del datore di lavoro nella misura dello 0,25% della retribuzione mensile utile per il computo del TFR*….." Cura Utente tale gestione.

**6809** "*LABORFOND IG.A*": ente di nuovo inserimento per la gestione del FPC Laborfonds igiene ambientale per occ. ante 28/4/93.

**6810** "*LABORFOND IG.A*": ente di nuovo inserimento per la gestione del FPC Laborfonds igiene ambientale per occ. post 28/4/93.

**3362** "*PREVINDAI*": questo ente sarà cancellato, in alternativa utilizzare l'ente 3360.

**5648** "*FONDAPI CARTAI-GRAFICI*": ente di nuovo inserimento per la gestione del FPC Fondapi cartai e grafici per occupati post 28/04/93.

**5649** "*FONDAPI CARTAI-GRAFICI*": ente di nuovo inserimento per la gestione del FPC Fondapi cartai e grafici per occupati ante 28/04/93.

**5650** "*FONDAPI TESSILE*": ente di nuovo inserimento per la gestione del FPC Fondapi tessile per occupati post 28/04/93.

**5651** "*FONDAPI TESSILE*": ente di nuovo inserimento per la gestione del FPC Fondapi tessile per occupati ante 28/04/93.

**6811** "*MARCO POLO*": ente di nuovo inserimento per la gestione del FPC CCNL commercio Confesercenti per occupati ante 28/04/93.

**6812** "*MARCO POLO*": ente di nuovo inserimento per la gestione del FPC CCNL commercio Confesercenti per occupati post 28/04/93.

#### <span id="page-9-0"></span>**1.5. MODIFICHE SULLE TABELLE**

#### **1.5.1 ASSOGGETTAMENTI CASSE EDILI**

#### **E' stato variato l'assoggettamento previdenziale apprendisti per:**

**Edilcassa Bergamo (BY)** che varia da 1,635% a 1,26%, la percentuale trasformata nella procedura (riga 13) varia da 11,514% a 8,873%.

#### **E' stato variato l'assoggettamento previdenziale per la cassa edile di:**

**Edilcassa Nuoro (NU)**: che varia da 0,747% a 0,9165%, la percentuale trasformata nella procedura varia da 5,261% a 6,454%.

**Nuoro (NX)**: che varia da 0,9674% a 0,5225%, la percentuale trasformata nella procedura varia da 6,813% a 3,679%.

**Macerata (MC)**: che varia da 0,645% a 1,05%, la percentuale trasformata nella procedura varia da 4,542% a 7,394%, segnaliamo che i calcoli sono stati eseguiti ipotizzando il caso più frequente previsto della "norma premiale" con riduzione dei contributi del 2%. A cura Utente valutare come procedere in presenza di situazioni diverse dal caso standard.

**Padova (PD)**: che, a seguito di una errata corrige della cassa edile, varia da 0,822% a 0,8115%, la percentuale trasformata nella procedura varia da 5,788% a 5,715%.

#### **E' stato inserito/variato l'assoggettamento fiscale per la cassa edile:**

**Macerata (MC)**: la percentuale è 0,22%, la percentuale trasformata inserita nella procedura è 1,54%, in precedenza non erano presenti percentuali.

**Nuoro (NX)**: che varia da 0,31% a 0,18%, la percentuale trasformata nella procedura varia da 2,18% a 1,26%.

**Palermo (PA)**: che varia da 0,54% a 0,5546%, la percentuale trasformata nella procedura varia da 3,8% a 3,9%.

#### **1.5.2 CASSA EDILE: CONTRIBUTI/QUOTE ASSOCIATIVE**

Nelle quote associative del contratto A021 sono stati inseriti i contributi cassa edile per Macerata (MC), Nuoro (NX) e per Edilcassa Nuoro (NU), è stata inoltre variata la percentuale contributi della Cassa Edile di Mantova (MN) ora è 9,053% solo carico ditta.

## **1.5.3 CODICE FISCALE**

#### **E' stato inserito/variato il seguente codice fiscale:**

**D6M2** relativo a Firenze (FI) (omocodia).

#### **1.5.4 VOCI CEDOLINO**

#### **Sono state variate/create/cancellate le seguenti voci:**

**0695/0696** *"NO INT 2 ACC.CON. - MOD.730" / "NO INT 1 ACC.CON.- MOD.730"* cancellate le voci inutilizzabili

**da 0748 a 0756** create le voci per la gestione degli importi divisi tra coniuge e dichiarante, relativamente a saldo irpef, 1° acconto, 2°/unico acconto (730).

A tutte le voci relative all'assistenza fiscale (modello 730) è stata inserito all'inizio della descrizione "*730:*" per facilitarne la ricerca in ordine alfabetico.

**8470** *"ARRETRATI CONTRATTUALI T.S."*: creata nuova voce per il calcolo corretto dei contributi in caso di arretrati a tassazione separata negli Enti Pubblici.

## <span id="page-10-0"></span>**2. ASSISTENZA FISCALE: DATI 730-4**

Rimandiamo al ns. sito, sezione Manuali > Gestione 730-4 la visualizzazione e la stampa della circolare relativa all'assistenza fiscale.

## <span id="page-11-0"></span>**3.1. ANAGRAFICA DIPENDENTE**

#### **3.1.1 VIDEATA 1 campo posizione**

E' stato aggiunto un nuovo controllo nell'inserimento della posizione del dipendente.

Se erroneamente sono digitate le posizioni Q / P, un messaggio avviserà l'utente che non sarà possibile ripristinare la pos. "F" (in forza).

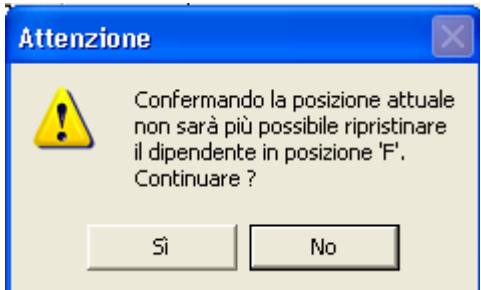

#### **3.1.2 VIDEATA 3 GESTIONE BANCA**

E' stato aggiunto un nuovo campo che permette di inserire uno o più intestatari: il dato verrà riportato solo nella distinta assegni, *NON VERRA' RIPORTATO NEL SUPPORTO MAGNETI-CO*

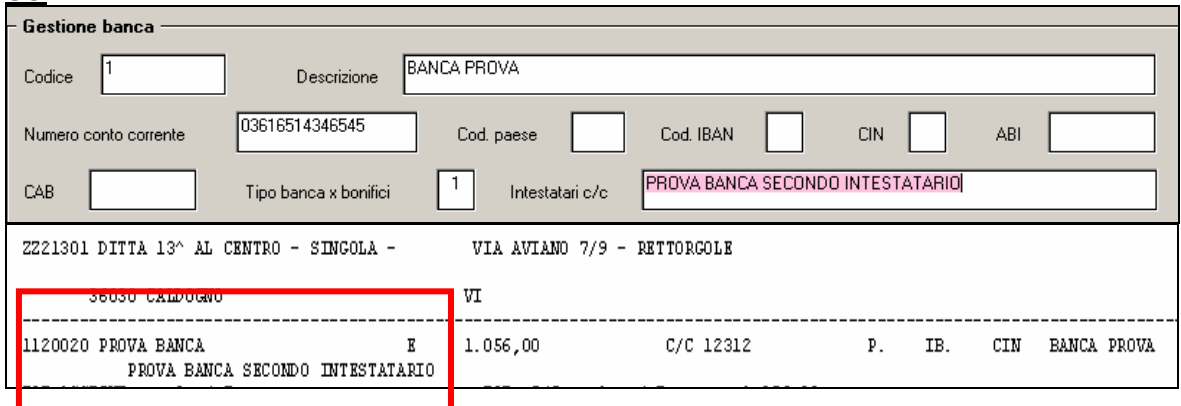

## **3.2. ASSEGNO NUCLEO FAMILIARE**

#### **3.2.1 ASSEGNO NUCLEO FAMILIARE**

Vedi circolare di aggiornamento del 31/05/2007

#### **TABELLE ANF**

Sono state sistemate le tabelle assegno nucleo familiare riportando i nuovi importi, come stabilito da circ. INPS n. 88 del 18/05/07, per le casistiche 14 e 15 codificate in procedura come E ed F.

I progressivi 2007 n. 01 e 2008 n. 01 riportano le nuove tabelle E ed F, invece i progressivi 2007 n. 02 e n. 03 riportano le vecchie tabelle INPS per consultazione.

## <span id="page-12-0"></span>**3.3.1 INFORTUNIO IN AUTOMATICO**

Abbiamo previsto la possibilità di compilare in automatico il giustificativo INFA dalla compilazione del modello infortunio presente nelle utility.

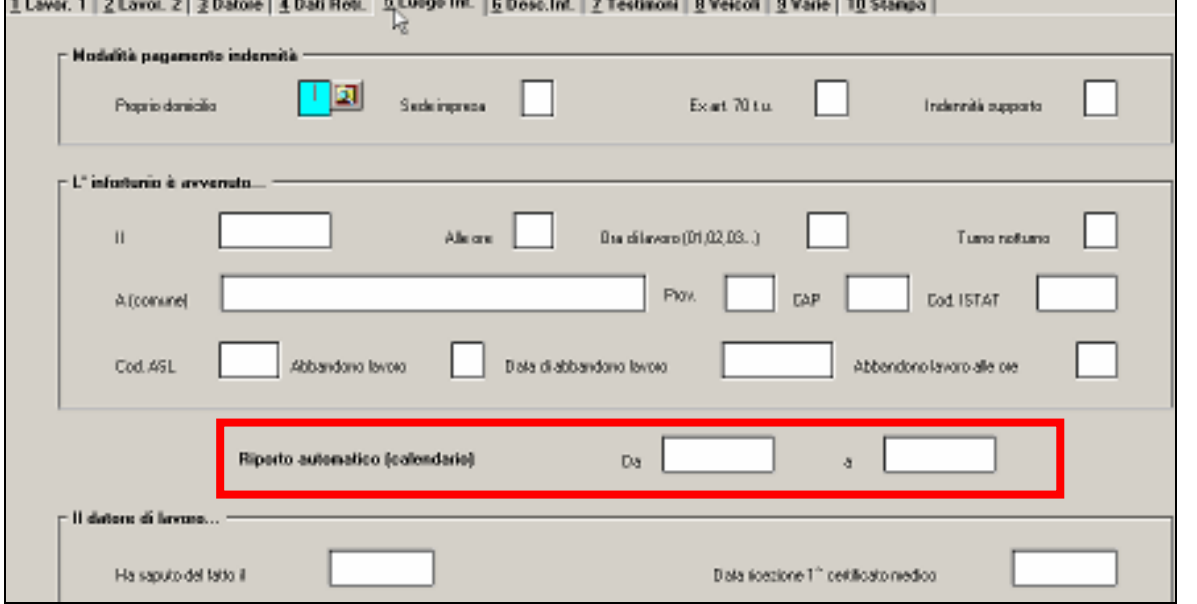

Indicando le date, che non verranno riportate né nel modello né nel telematico, verrà compilato sia il calendario con il giustificativo INFA.

## **3.3.2 FASI DA ESEGUIRE**

 $\frac{8,00}{8,00}$ 

 $\begin{array}{r}\n 0.008 \\
\hline\n 0.008 \\
\hline\n 0.008 \\
\hline\n 0.008 \\
\hline\n 0.008\n \end{array}$ 

 $\begin{array}{r}\n 8,00 \\
\hline\n 8,00 \\
\hline\n 8,00 \\
\hline\n 8,00\n \end{array}$ 

3io

Sat

Gio

1. compilazione delle date e riporto automatico

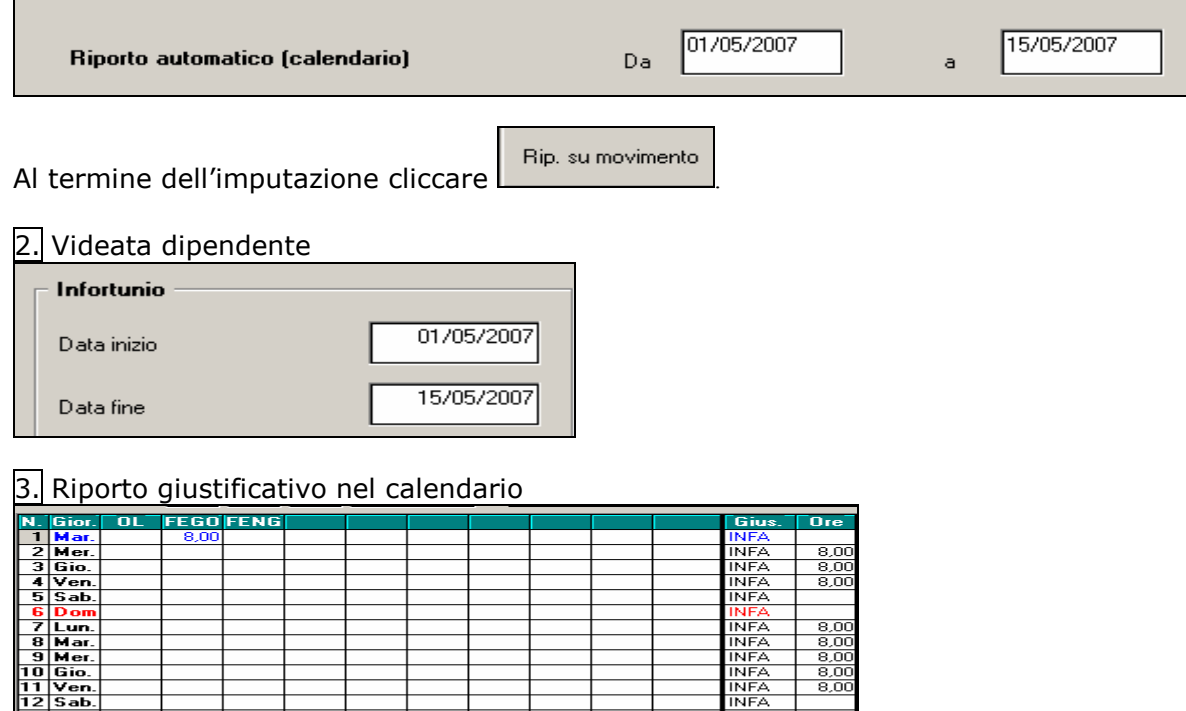

INFA<br>INFA

 $\frac{8,0}{8,0}$ 

## <span id="page-13-0"></span>**3.4. CALCOLO VOCE 0867 PER ESONERO CONTRIBUTIVO FONDO GARANZIA (CODI-CE DM10 TF01)**

Vedi circolare di aggiornamento del 31/05/2007

## **3.5. COSTI DIPENDENTE A.P.**

Nel bottone "costi mensili" dell'anagrafica dipendente a.p. è ora possibile variare i costi valorizzati.

## **3.6. DESCRIZIONE ELEMENTI PAGA**

Vedi circolare di aggiornamento del 05/06/2007 p.2.1

## **3.7. DUPLICAZIONE SOLO ANAGRAFICA DIPENDENTE - PRECISAZIONE**

Con il lancio di questa funzione che si trova in Utility a.c., Duplicazione archivi dipendenti, *Solo anagrafica dipendente*, non vengono duplicati gli storici presenti in anagrafica dipendente nel bottone Dati Tfr in 9° videata, né i dati presenti nei bottoni Dati F.P.C. e Imp.le Conv. in 10° videata.

#### **3.8. FONDO PENSIONE SOLIDARIETA' VENETO**

Il fondo pensione "Solidarietà Veneto" ha previsto una nuova distinta di contribuzione da presentarsi con il versamento del secondo trimestre dell'anno 2007 (versamento da effettuarsi a luglio). Nella procedura " FPC " sono stati variati pertanto i campi presenti nei menù -Azienda Aderente Versamento - ed, inoltre, è stata prevista la creazione del nuovo supporto magnetico della lista di contribuzione in base alle specifiche tecniche previste dal fondo stesso.

Accedendo al menù Utility\Scarico supporto magnetico si seleziona il tipo estrazione "E1" producendo il file .CSV da caricare nel sito del fondo.

## **3.9. FONDO TESORERIA INPS (VEDI CIRCOLARE FPC)**

## **3.9.1 RECUPERO FONDO GARANZIA (TF02)**

In anagrafica dipendente videata 9 bottone "*Dati TFR*" griglia "*TFR da 01/01/2001*" è stato inserito un nuovo storico per la storicizzazione del recupero del contributo fondo garanzia per il versamento delle quote TFR al Fondo Tesoreria INPS con codice TF02 nel DM10 quadro D.

Il nuovo campo storico TFR 57 è denominato "*Quota esonero ctr. f.do garanzia TF02 (su percentuale TFR a f.do tesoreria inps)*".

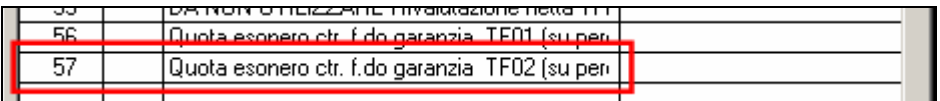

## **3.10. GESTIONE FPC - PRECISAZIONI**

- Casella "*Calcolo FPC non iscritti*": con le chiusure del mese di maggio e con la consegna degli archivi per l'elaborazione del mese di giugno l'opzione "*S*", se presente, è stata variata con opzione "*C*" per il versamento delle quote del mese e dei mesi precedenti con il mese di giugno, per il versamento delle relative quote ai rispettivi fondi con il mese di luglio. L'opzione prevista per tale casella rimane, quindi, solo **C** "*Calcolo contributi fpc mese di elaborazione e calcolo contributi fpc mesi precedenti con: storicizzazione, elaborazione"*.
- Casella "*Calcolo FPC solo TFR*": con le chiusure del mese di maggio e con la consegna degli archivi per l'elaborazione del mese di giugno sono state variate le opzioni, come di seguito riportato, per il versamento delle quote del mese e dei mesi precedenti con il mese di giugno per il versamento delle relative quote ai rispettivi fondi con il mese di luglio:
	- o se presente opzione "*C*" la stessa è stata variata con opzione "*S*";
	- o se presente opzione "*Z*" la stessa è stata variata con opzione "*T*".

<span id="page-14-0"></span>Quindi, le opzioni previste per tale caselle sono:

- o **C** "*Calcolo contributo FPC solo TFR in aggiunta mese di elaborazione e mesi precedenti con: storicizzazione, elaborazione*";
- o **T** "*Calcolo contributo FPC per versamento solo TFR mese di elaborazione e mesi precedenti con: storicizzazione, elaborazione*".
- Casella "*Scelta lavoratore*": sono stati inseriti ulteriori controlli in inserimento opzione come di seguito riportato:
	- o Se inserito opzione 1 o 5 e la casella "Codice" è compilata verrà proposto il seguente messaggio:

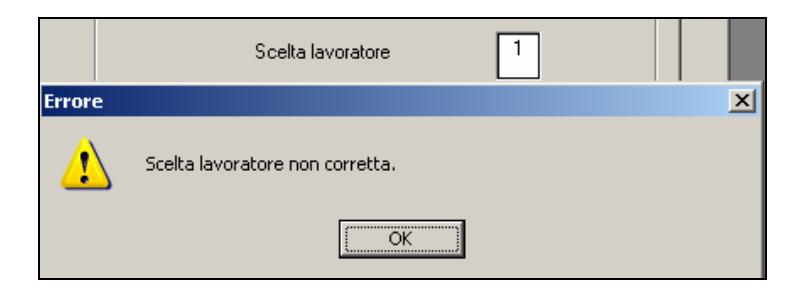

Cliccare il tasto "*OK*" per chiudere il messaggio è cambiare opzione.

o se inserito opzione 2 o 6 e la casella "*Codice*" non è compilata verrà proposto il seguente messaggio:

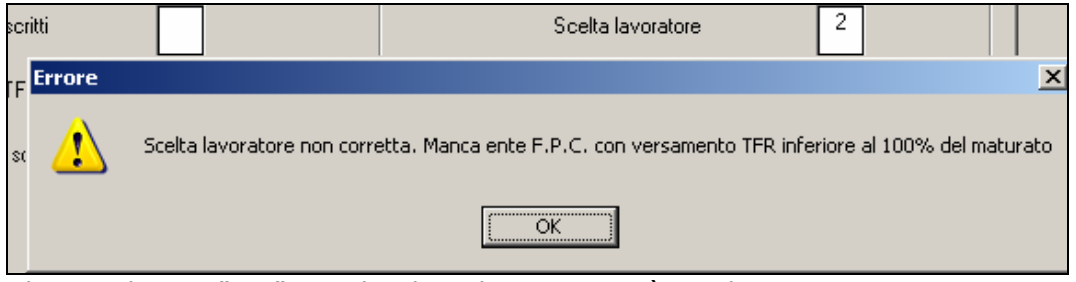

Cliccare il tasto "*OK*" per chiudere il messaggio è cambiare opzione.

## **3.11. MEDIA APPRENDISTI**

Ora dal conteggio della media vengono esclusi anche eventuali dipendenti apprendisti in forza.

## **3.12. MODULISTICA GRAFICA**

#### **Sono state apportate le seguenti sistemazioni/implementazioni:**

Per tutti i modelli in assunzione/trasformazione e cessazione è stato modificato il dato "data assunzione" ora come in precedenza viene riportato in automatico

#### **Per i modelli che lo prevedono è stata aggiunto la data di fine rapporto TD**

#### **Ulteriori modifiche:**

**ASSLET**: oltre alla data di assunzione, ora viene riportata la data iscrizione matricola, sempre uguale alla data di assunzione.

**TRASF/TRASFVER:** oltre alla data di assunzione, ora viene riportata la data di qualifica per le trasformazioni, presa dalla data qualifica in anagrafica dipendente, seconda videata.

**ASSTRENT:** è stata aggiunto la scadenza per il tempo determinato

**ASSPT e ASSPT2:** lettere di assunzione standard part-time sono state aggiunte due nuove clausole, quindi le pagine sono diventate due.

**CASVIC7:** in assunzione e cessazione è stato riportato il cap del dipendente, erroneamente prima non veniva indicato.

#### **Sono stati aggiunti i seguenti modelli:**

**ASSTSPT:** è stato aggiunto per i dipendenti part-time di Trieste

#### <span id="page-15-0"></span>**3.13. PROCEDURA ARCHIVIA**

**La** *Procedura Archivia* **non si lancia piu' tramite il bottone blu sulla videata principale.** Ora si deve entrare in Paghe, clic su Utility e poi su "Procedura Archivia".

#### **3.14. STAMPE ANNUALI ANNO PRECEDENTE**

## **3.14.1 RIEPILOGO SPESE DEL PERSONALE (PC)**

Sistemate intestazioni in excel che prima erano diverse da quelle in stampa.

## **3.14.2 STUDI DI SETTORE**

Risolta l'anomalia per la quale il numero dei collaboratori risultava troncato alle 3 cifre, esempio 1234 veniva visualizzato 234, 1001 veniva visualizzato 1 (gli zeri risultavano non significativi).

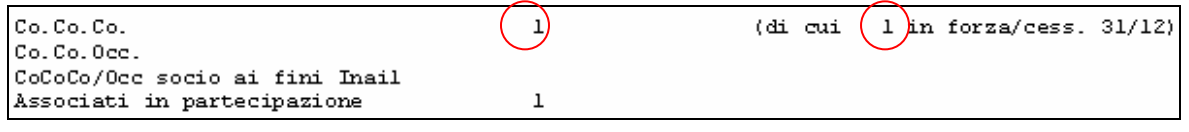

#### **3.15. STAMPE**

#### **3.15.1 ANTICIPO TFR**

In caso di totale netto negativo, non veniva riportato il segno meno.

#### **3.15.2 PROSPETTO FERIE DOPO IL CALCOLO CEDOLINO**

E' stato riscontrato che tale stampa dopo il calcolo cedolino non teneva in considerazione della maturazione del mese di elaborazione

#### **3.15.3 SOLLECITO RESTITUZIONE MODELLO TFR1**

Sono state apportate le seguenti modifiche / implementazioni:

- È stata modificata la stampa "*Sollecito restituzione modello TFR1*" presente in "*Utility A.C.*" **→** "*Stampe*" per non creare la stampa ai dipendenti assunti nel 2007.

Pertanto se in anagrafica dipendete videata 2  $\rightarrow$  casella "*Assunzione"* nella data di assunzione è presente anno 2007 la stampa non verrà prodotta.

- Viene data la possibilità di effettuare la stampa dei dipendenti che non hanno ancora consegnato il modulo TFR1 in ordine alfabetico.

Per la stampa in ordine alfabetico spuntare la nuova scelta: "*Ordine alfabetico*"  $\nabla$  Ordine alfabetico .

#### **3.16. SUPPORTO MAGNETICO PREVINET**

Viene data la possibilità di creare un file per il caricamento dei dati dei dipendenti nel sito PRE-VINET per l'utilizzo del tool aziendale TFAS da utilizzare per le aziende che versano a Fondi Pensione Complementari amministrati da Previnet.

Il file viene prodotto da "Archivi A.C." → "Scarico tracciato/Dati vari" → "Scarico dati in forma*to excel per procedura PREVINET*".

| + Scarico dati in formato Excel per procedura P R E V I N E T

Cliccando sulla predetta scelta vengono proposte ulteriori 2 scelte per la creazione del file:

- *Nuovi assunti*: nel file vengono riportati i dipendenti neo assunti se posizione "N" o "K".
- *Tutti i dipendenti*: nel file vengono riportati tutti i dipendenti presenti nella ditta esclusi:
	- posizione C D H P Q R S T
	- livello CCC YYY SA CA TA SO CO

Cliccando una delle 2 scelte viene proposta una griglia con tutte le ditte presenti nella procedura paghe.

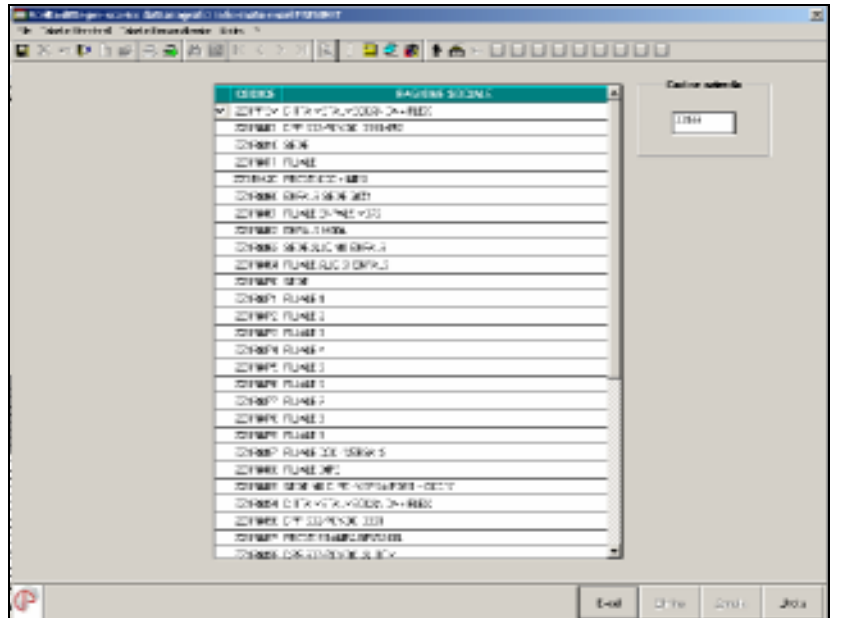

Per produrre il file eseguire le seguenti operazioni:

- Selezionare la ditta cui si vuole creare il file, è possibile selezionare solo una ditta per volta.
- Indicare nella casella "*Codice azienda*" il codice attribuito dal Fondo Pensione Complementare all'Azienda. Il codice inserito deve essere di 5 caratteri, se inserito un codice con meno di 5 caratteri verrà proposto il seguente messaggio:

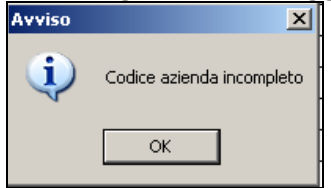

Cliccare il tasto "*OK*" per chiudere il messaggio e correggere il "*Codice Azienda*".

- Cliccare il tasto "*Excel*" per creare il file. Verrà proposta la seguente videata per impostare il percorso per il salvataggio del file DATI-EXCEL.TXT tale file dovrà essere utilizzato per importare i dati dei dipendenti nel sito PREVINET.

Selezionato il percorso per il salvataggio del file cliccare il tasto "OK" per salvare il file e chiudere la videata.

Chiusa la videata verrà creato e visualizzato un file excel contenete i dati presenti nel file DATI-EXCEL.TXT, il file excel non dovrà essere utilizzato per l'importazione dei dati nel sito PREVINET.

Di seguito si riporta la composizione del tracciato e la relativa compilazione da parte del programma.

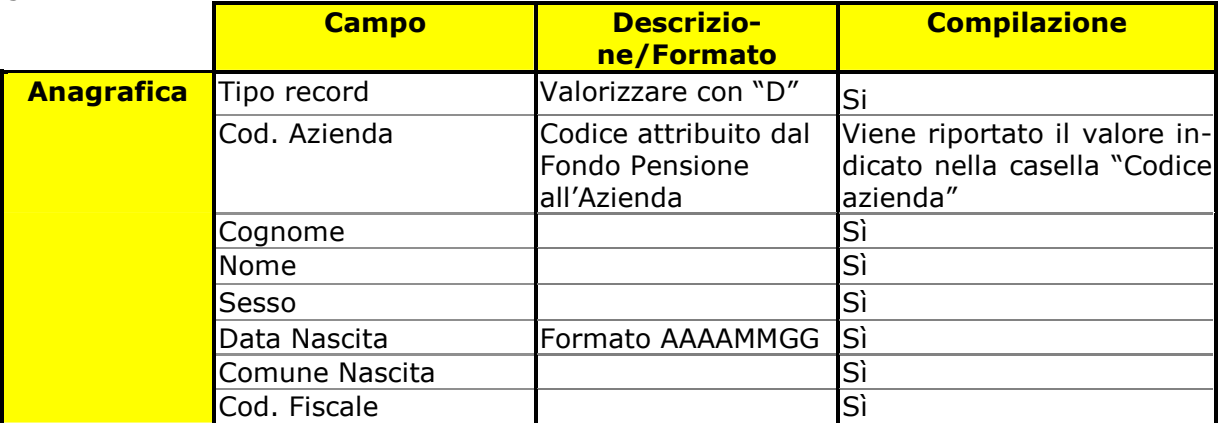

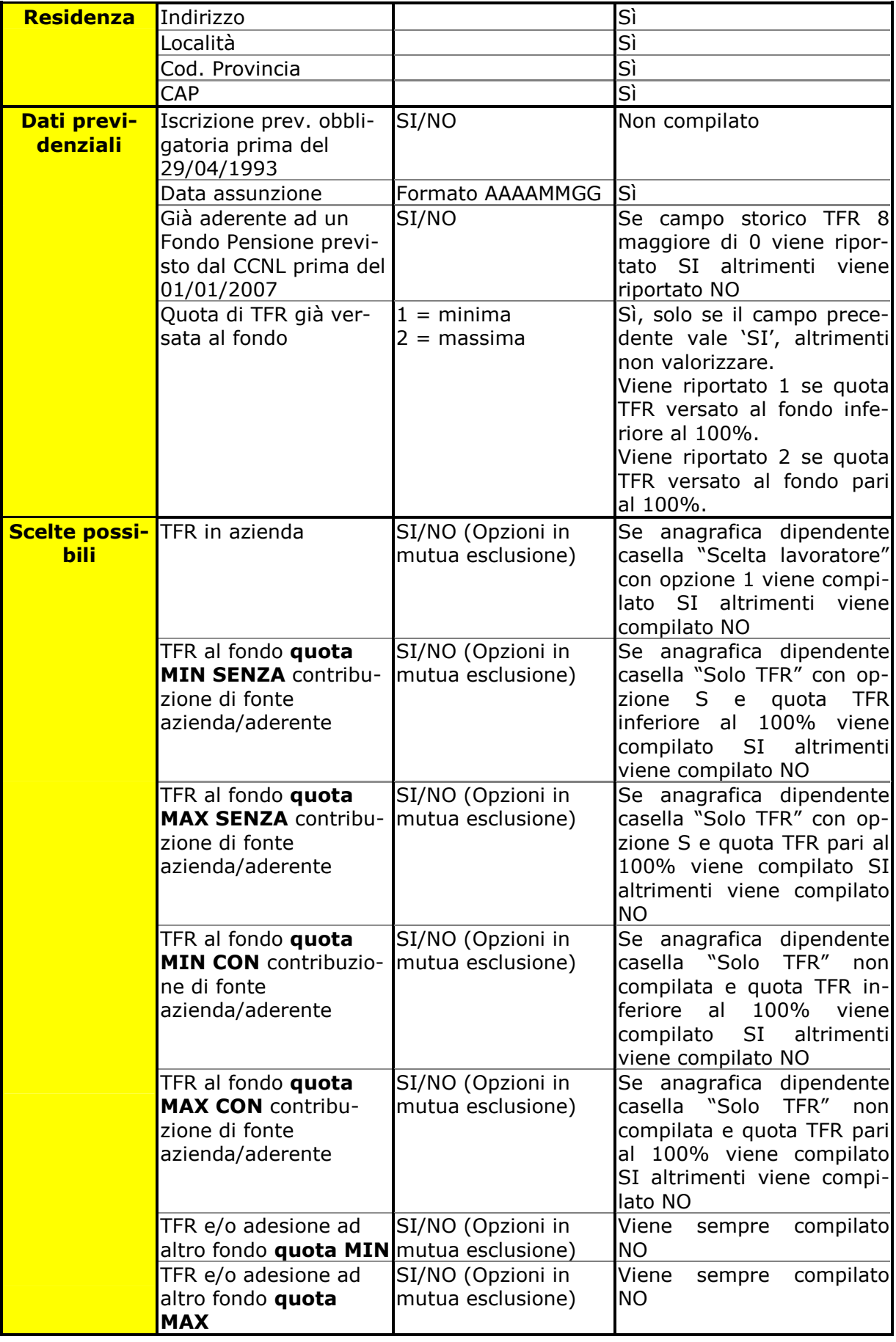

## <span id="page-18-0"></span>**3.17.1 COMUNI SOPPRESSI**

Nelle utility a. c.  $\rightarrow$  Controllo archivi  $\rightarrow$  comuni soppressi è presente una nuova funzione per la ricerca dei comuni soppressi inseriti nell'anagrafica ditta/dipendente (viene testato il CAP se 99999). La stampa che viene prodotta può essere utile per la verifica, nelle varie caselle relative ai comuni presenti in anagrafica ditta e dipendente, dei casi di anomalo inserimento a causa della medesima denominazione. Ad esempio la presenza in anagrafica del comune soppresso Rovereto (CR) invece di Rovereto (TN) o del comune soppresso Vignola (TN) invece di Vignola (MO). La funzione permette di intercettare questi casi. A cura Utente valutare la sostituzione del comune presente.

## **3.17.2 SCELTA LAVORATORE (FPC)**

In "*Utility A.C.*" "*Aggiorna*" è stata inserita una nuova utility "*Scelta lavoratore (FPC)*".

- 40) Scatti congelati (storico 243 e 244)
- [41] Scelta lavoratore [FPC]
- 42) Valore riposi

L'utility può essere utilizzata per l'inserimento della relativa opzione nella casella "*Scelta lavoratore*" in anagrafica dipendente videata 10.

Cliccando sulla scelta "*Scelta lavoratore FPC*" viene proposta la seguente videata:

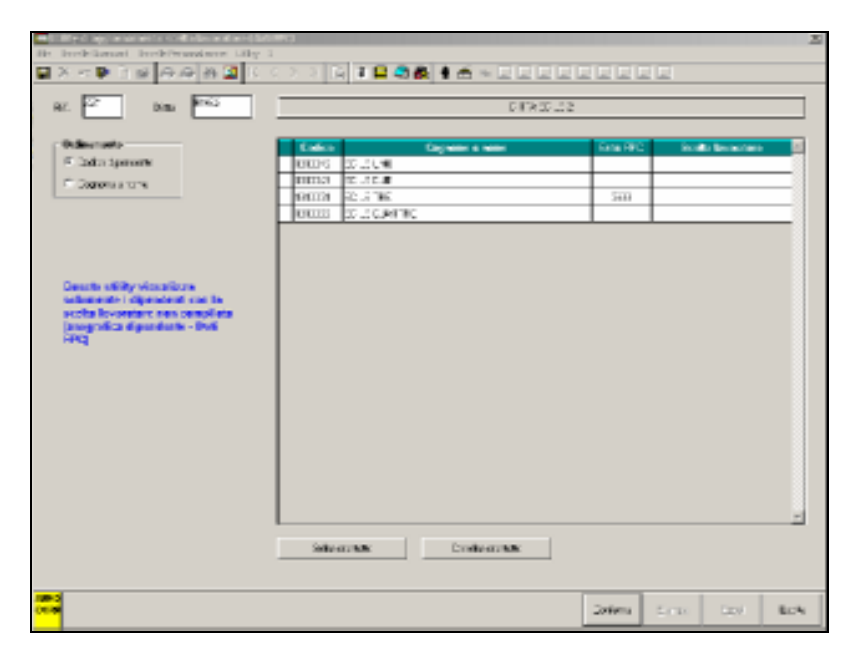

- **Casella "***Rif.***"**: indicare il riferimento dello studio.
- **Casella "***Ditta***"**: indicare il codice della ditta cui si vuole inserire l'opzione dei dipendenti.

## - **Sezione "***Ordinamento***"**:

- o "*Codice dipendente*": la spunta su questa viene proposta di default.
- o "*Cognome e nome*": spuntando tale scelta i dipendenti nella griglia verranno messi in ordine alfabetico

#### - **Griglia**:

- o "*1^ colonna*": per spuntare i dipendenti cui si vuole inserire la scelta lavoratore.
- o "*Codice*": viene visualizzato il codice del dipendente.
- o "*Cognome e nome*": viene visualizzato il cognome e nome del dipendente.
- o "*Ente FPC*": viene visualizzato il codice dell'ente FPC presente in anagrafica dipendente videata 10  $\rightarrow$  casella "Codice".
- o "*Scelta lavoratore*": nella seguente colonna va inserito l'opzione per la casella "Scelta lavoratore" presente in anagrafica dipendente videata 10. Nella seguente colonna potrà essere inserita solo un'opzione prevista per la suddetta casella, come da immagine sotto riportata.

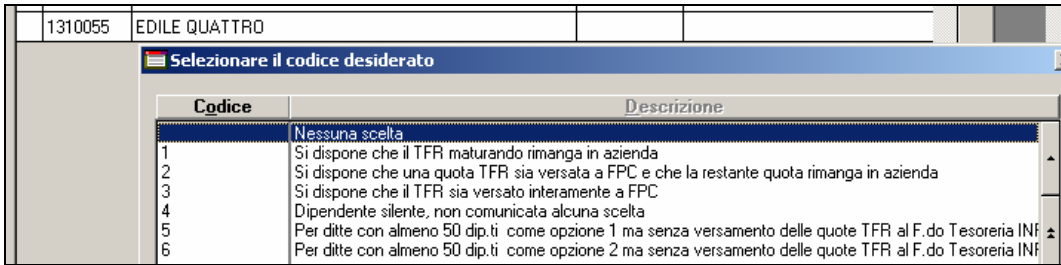

Nell'inserimento dell'opzione vengono effettuati i seguenti controlli:

o Se inserito opzione 1 o 5 e casella "*Ente FPC*" compilata verrà proposto il seguente messaggio:

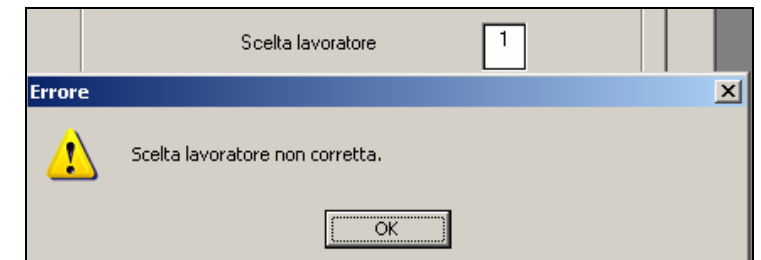

- Cliccare il tasto "*OK*" per chiudere il messaggio è cambiare opzione.
- o se inserito opzione 2 o 6 e la casella "*Ente FPC*" non compilata verrà proposto il seguente messaggio:

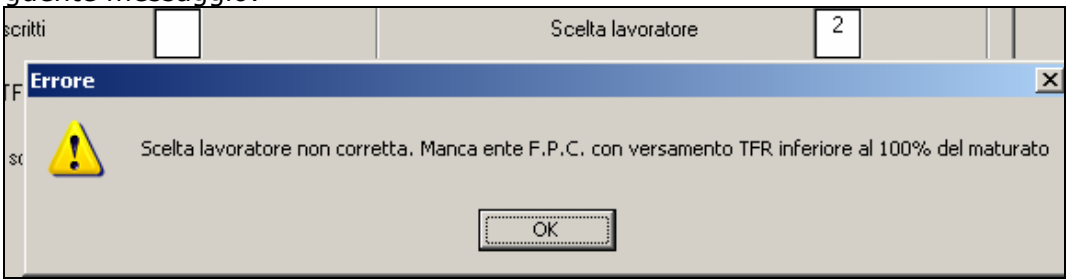

- Cliccare il tasto "*OK*" per chiudere il messaggio è cambiare opzione.
- **Bottone "***Conferma*": dopo aver spuntato il/i dipendente/i ed aver indicato l'opzione "*Scelta lavoratore*" cliccando il bottone "*Conferma*" l'opzione indicata verrà riportata in anagrafica dipendente videata 10 → casella "*Scelta lavoratore"*.

Il/i dipendente/i variati verranno estratti per essere inviati al Centro.

Alla fine del caricamento verrà proposto il seguente messaggio:

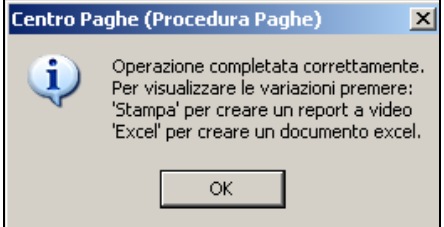

Cliccare il tasto "*OK*" per chiudere il messaggio e risulteranno attivi i bottoni "*Stampa*" e "*Excel*".

Il/i dipendente/i variati verranno tolti dalla griglia.

- **Bottone "***Stampa***"**: il seguente bottone si attiva dopo aver cliccato il bottone "*Conferma*" e produce una stampa dei dipendenti variati con l'opzione per "*Scelta lavoratore*". Di seguito si riporta un esempio della stampa:

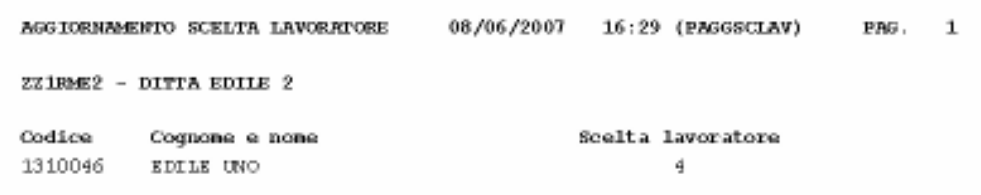

- **Bottone "***Excel***"**: il seguente bottone si attiva dopo aver cliccato il bottone "*Conferma*" e crea un foglio excel dei dipendenti variati con l'opzione per "*Scelta lavoratore*". Di seguito si riporta un esempio del foglio excel che viene creato:

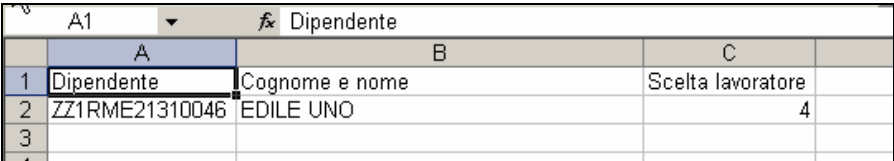

<span id="page-20-0"></span>Si fa presente che nella griglia vengono proposti tutti i dipendenti della ditta selezionata ad esclusione delle seguenti figure:

- □ posizione C D H K N N P Q R T .
- livelli CCC YYY TA SA CA SO CO .
- □ anagrafica dipendente videata 10 → casella "*Scelta lavoratore*" compilata.

## **3.18. ESPORTAZIONE DATI TFR**

Dal supporto di questo mese, risultano esposti i dati TFR nel seguente sistema

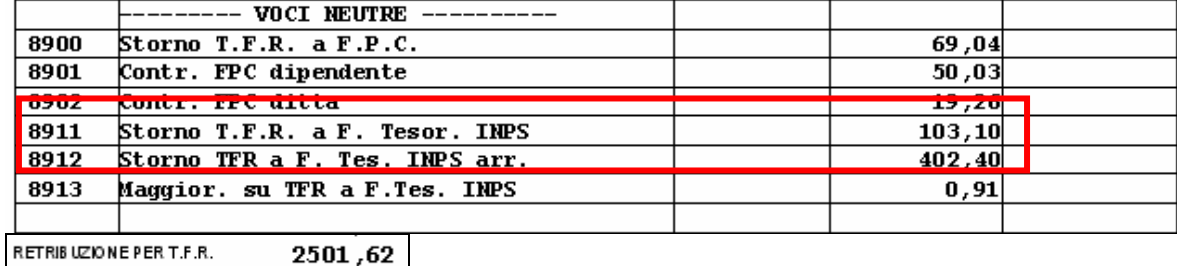

Esposizione in emens:

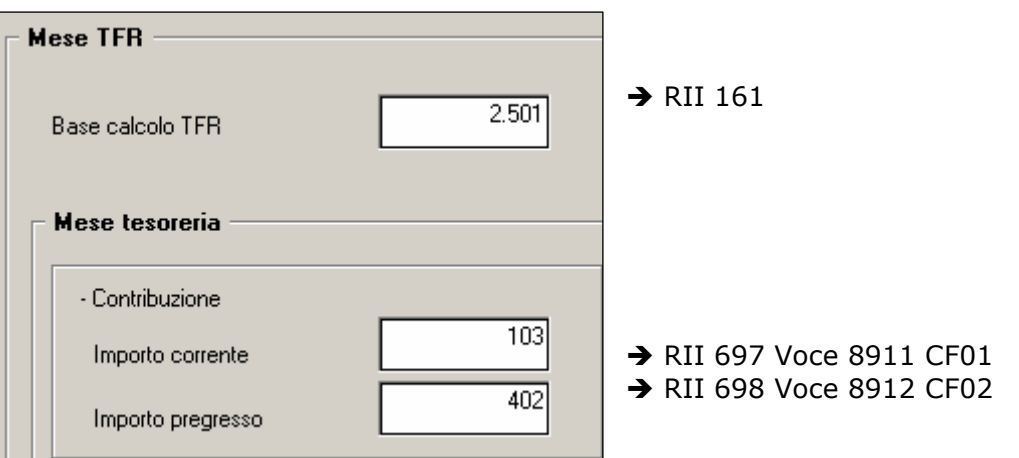

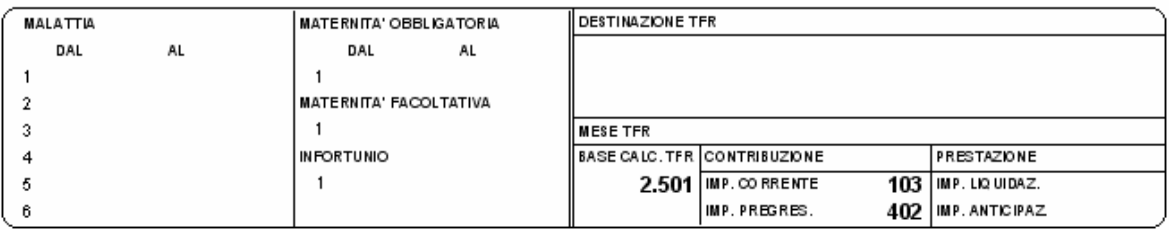

## <span id="page-21-0"></span>**4. COEFFICIENTE RIVALUTAZIONE T.F.R.**

Vi riportiamo di seguito i coefficienti di rivalutazione, presenti nelle nostre tabelle, da applicare sulle indennità di fine rapporto:

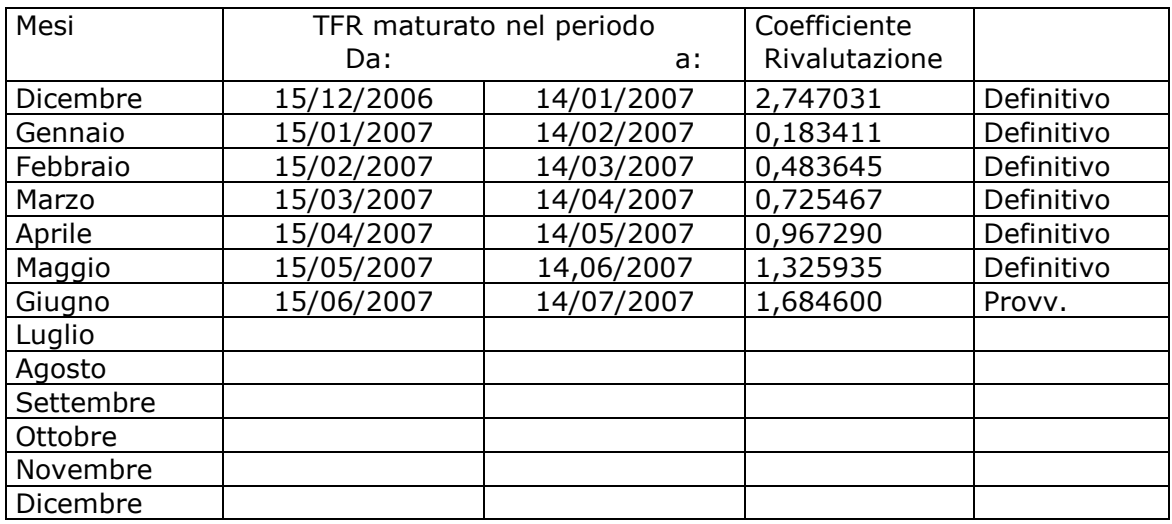

Sono evidenziate dalla dicitura "Provvisorio" le percentuali non ancora pubblicate ma calcolate dal Centro.